# *Autothrottle:*

#### A Practical Bi-Level Approach to Resource Management for SLO-Targeted Microservices

#### **Zibo Wang**<sup>12</sup>, Pinghe Li<sup>3</sup>, Chieh-Jan Mike Liang<sup>1</sup>, Feng Wu<sup>2</sup>, Francis Y. Yan<sup>1</sup>

*1 Microsoft Research*

*2 University of Science and Technology of China*

*3 ETH Zurich*

**Cloud applications are shifting toward microservices**

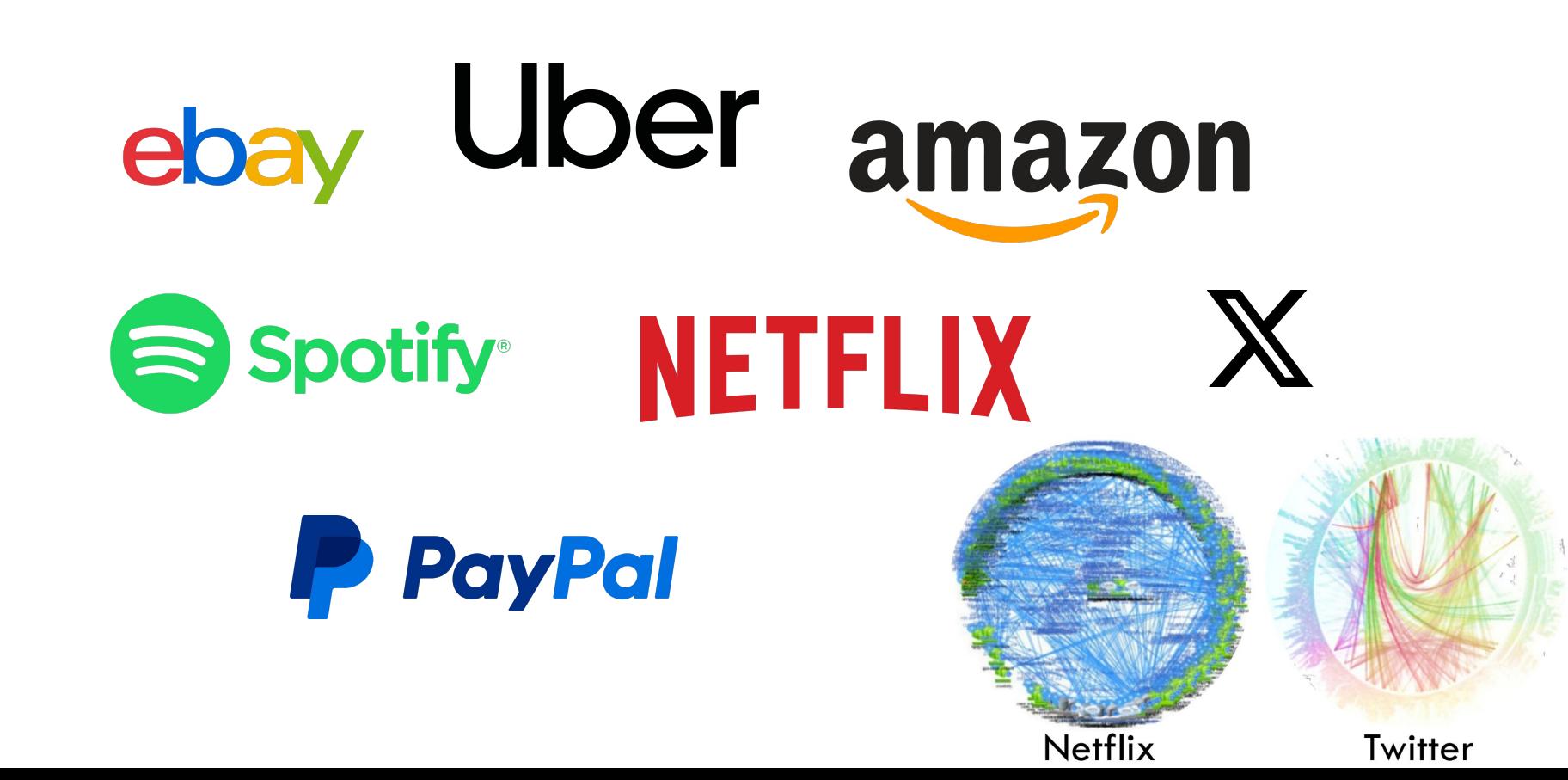

#### **What microservice applications look like**

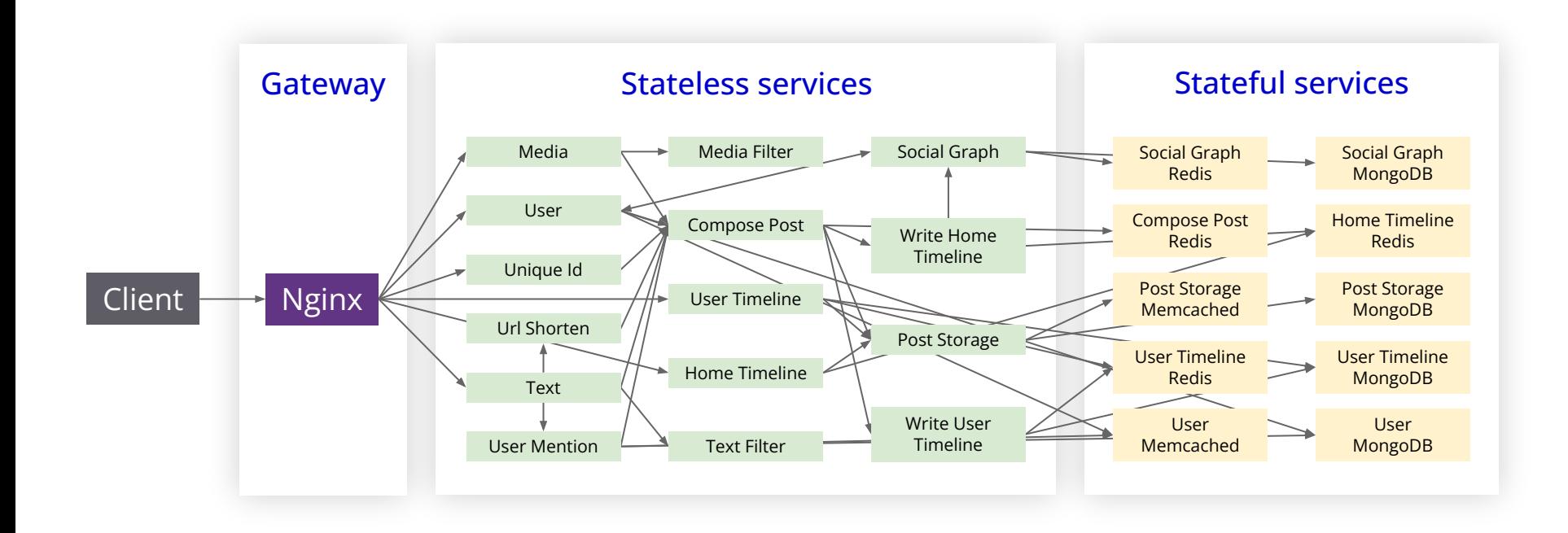

#### **A client request traverses many services**

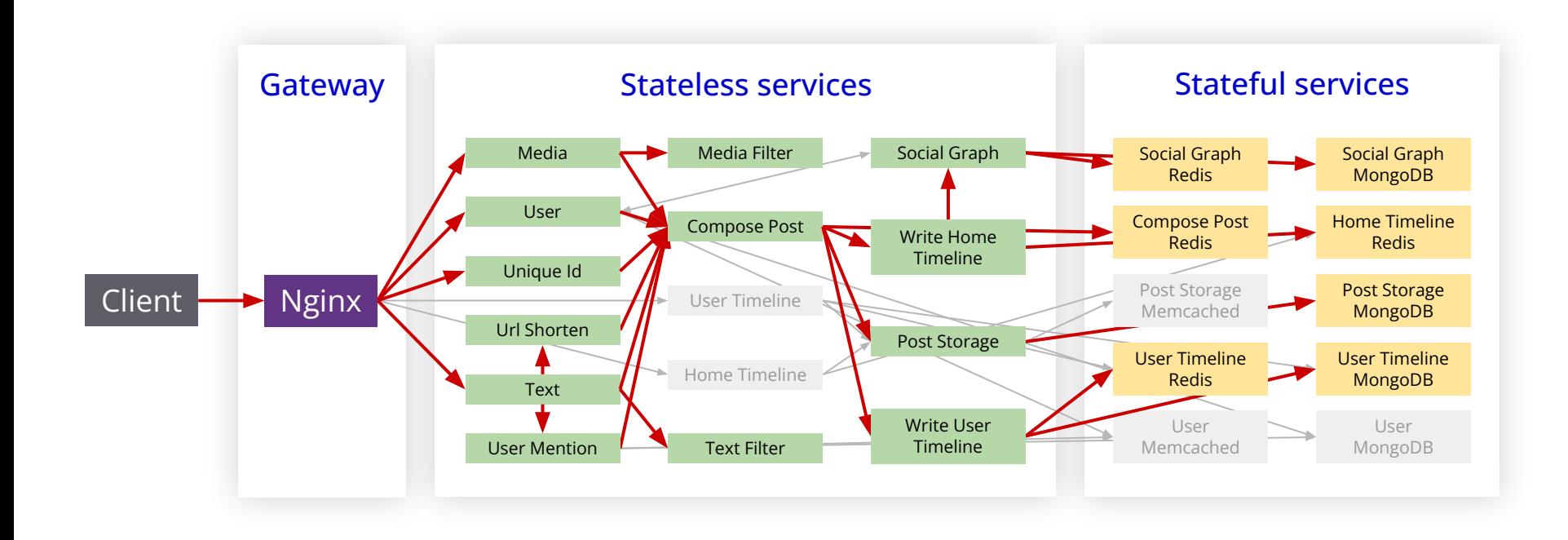

#### **Different requests have different trajectories**

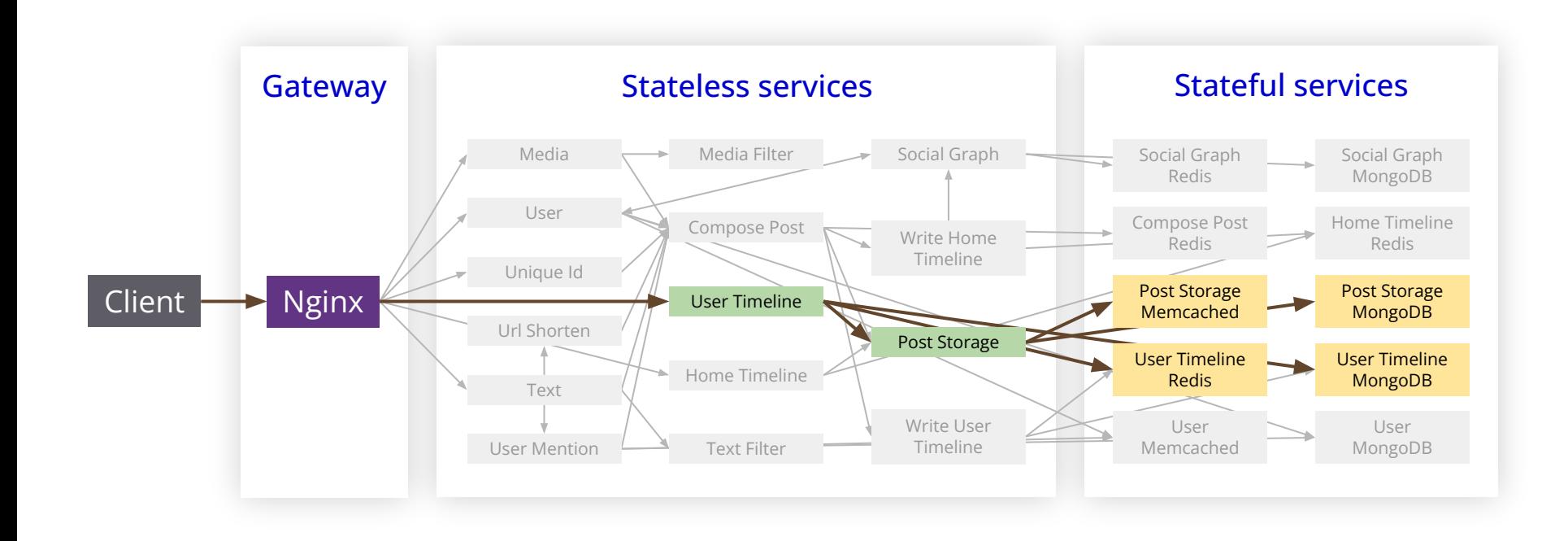

### **Inadequate CPU allocations => high application latency**

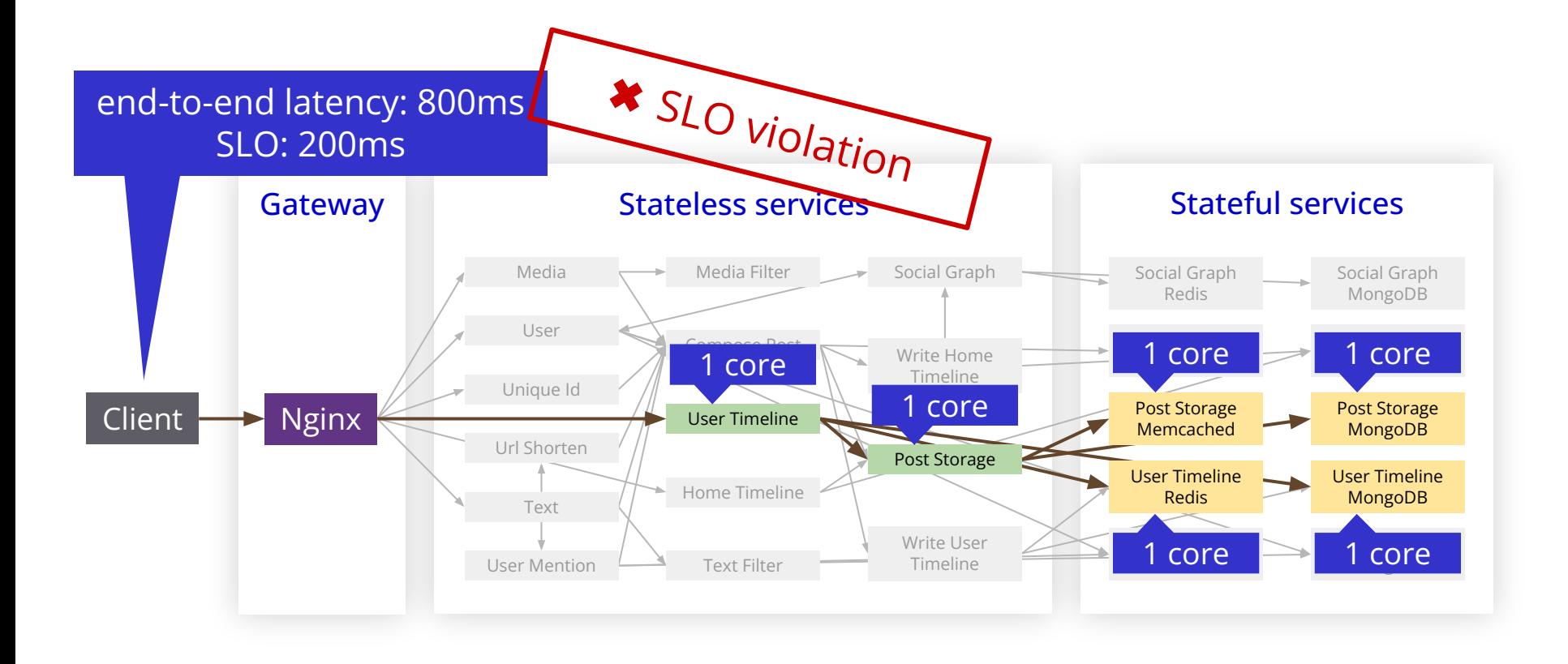

#### **Excessive CPU allocations => waste of resources**

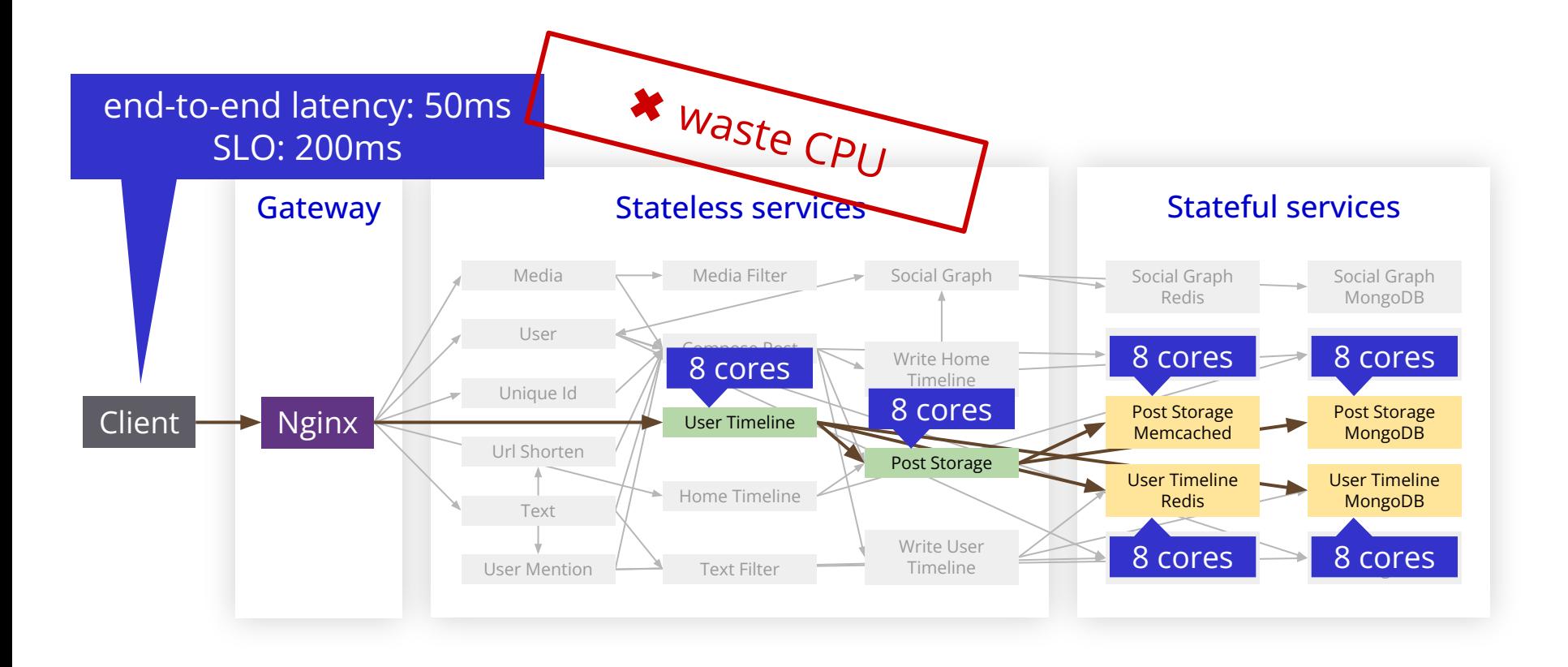

# **Minimizing CPU allocation while meeting SLO**

- Search space grows exponentially with number of services
- Mapping from CPU allocations to latency is unclear

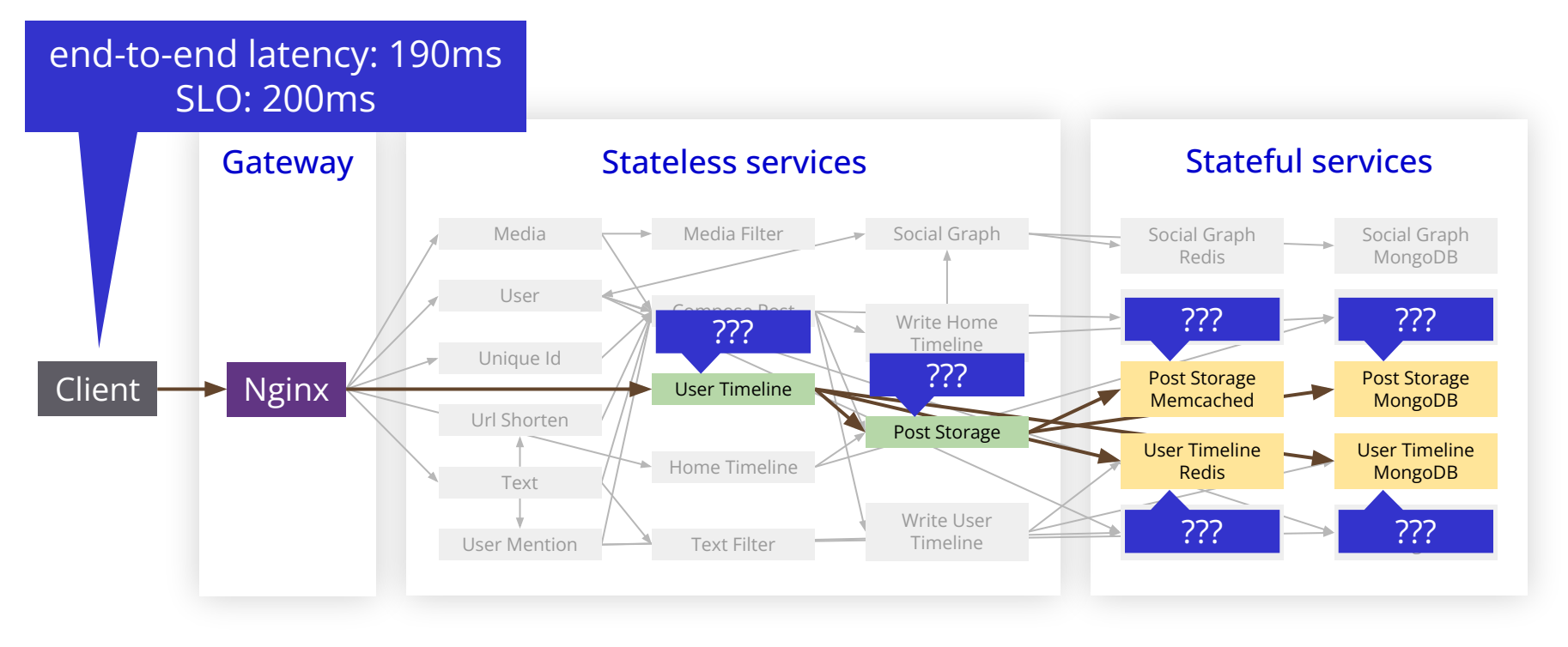

# **Existing approach: service-level allocation**

Example: Kubernetes' default heuristics

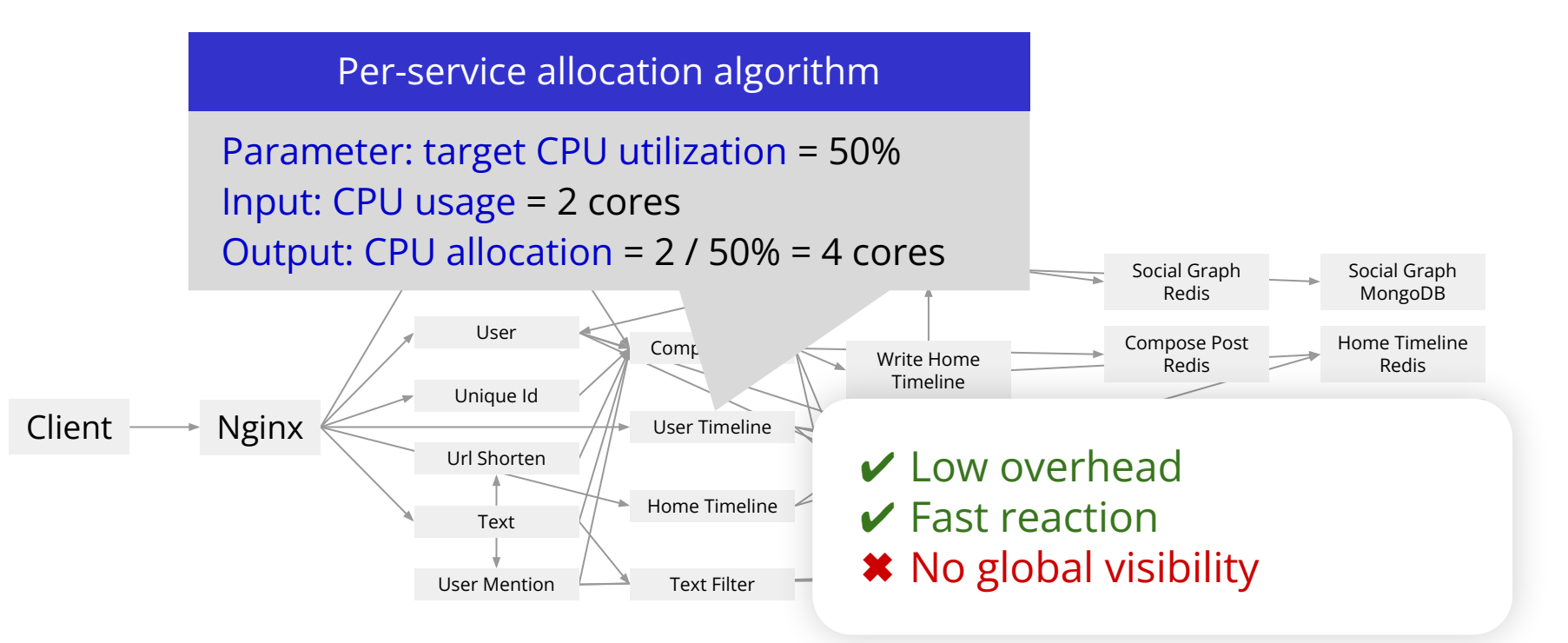

# **Existing approach: application-level allocation**

Example: Sinan (ASPLOS '21)

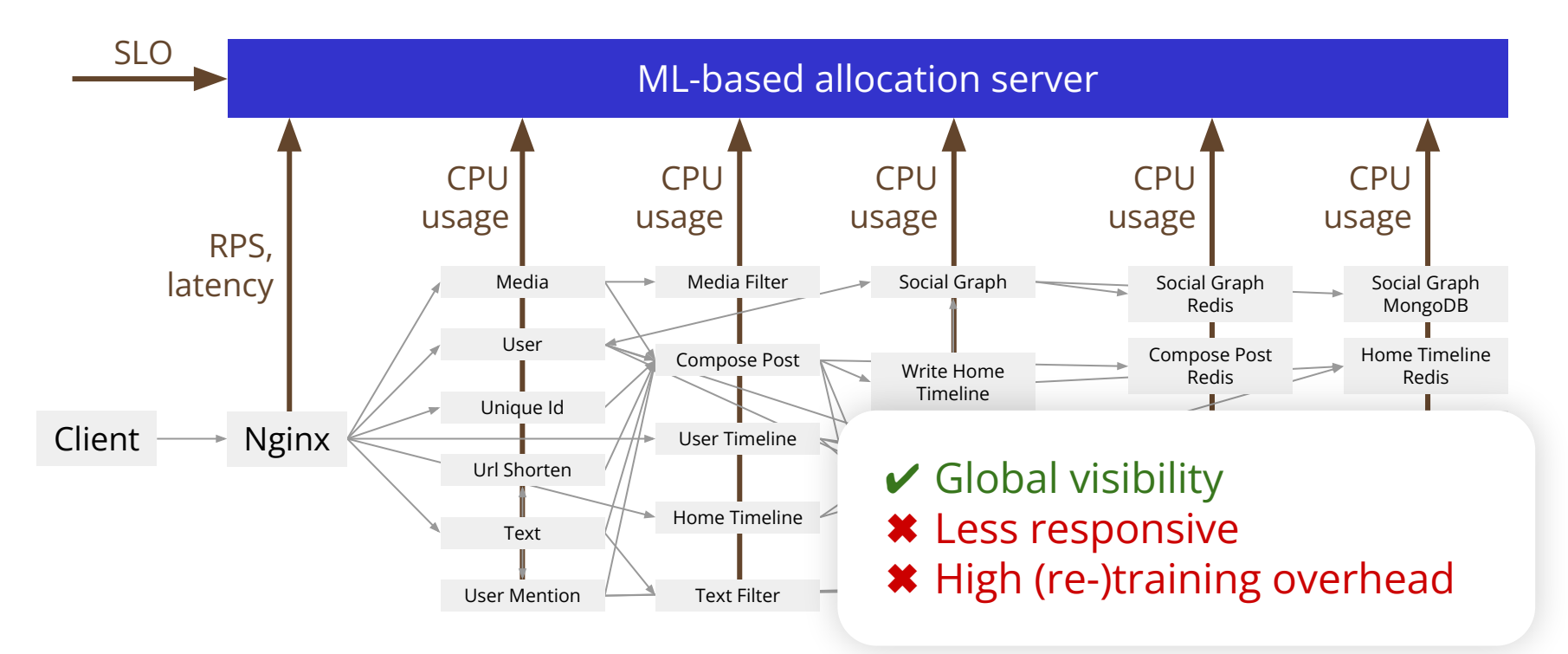

#### **How to obtain the best of both worlds?**

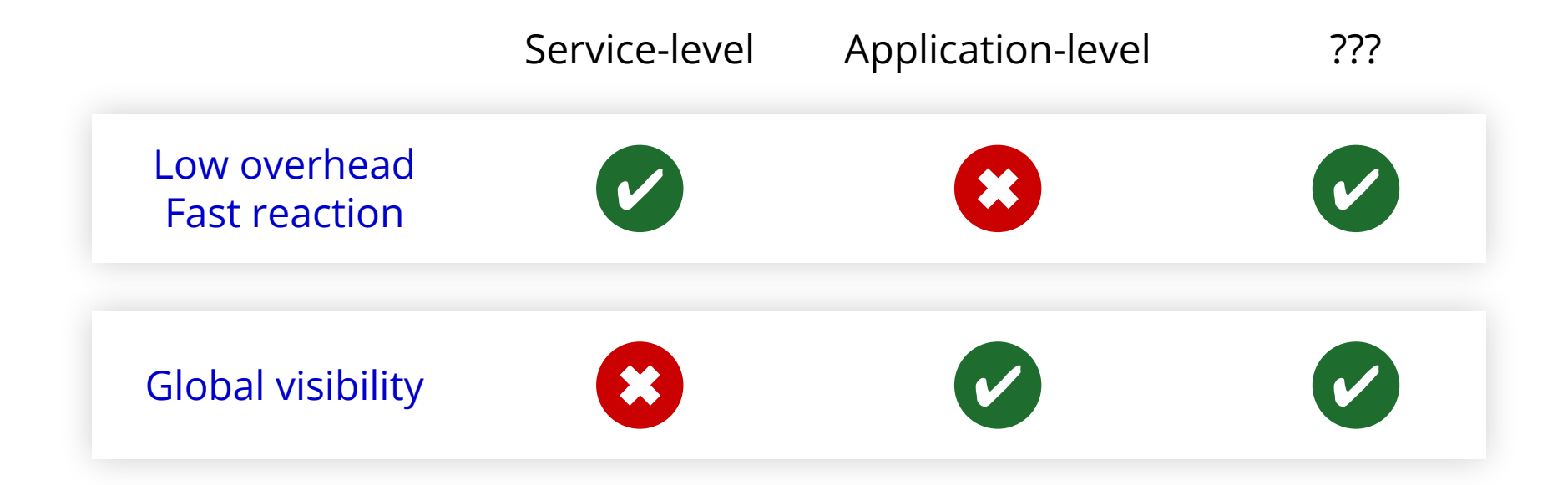

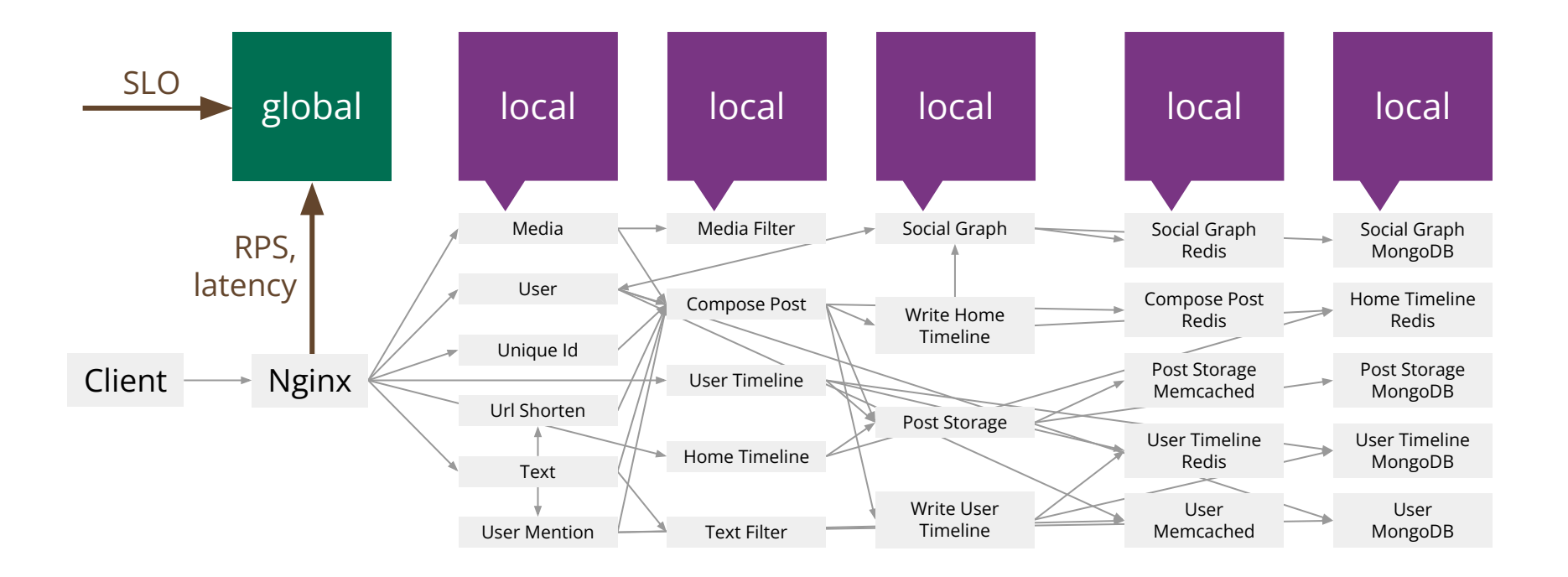

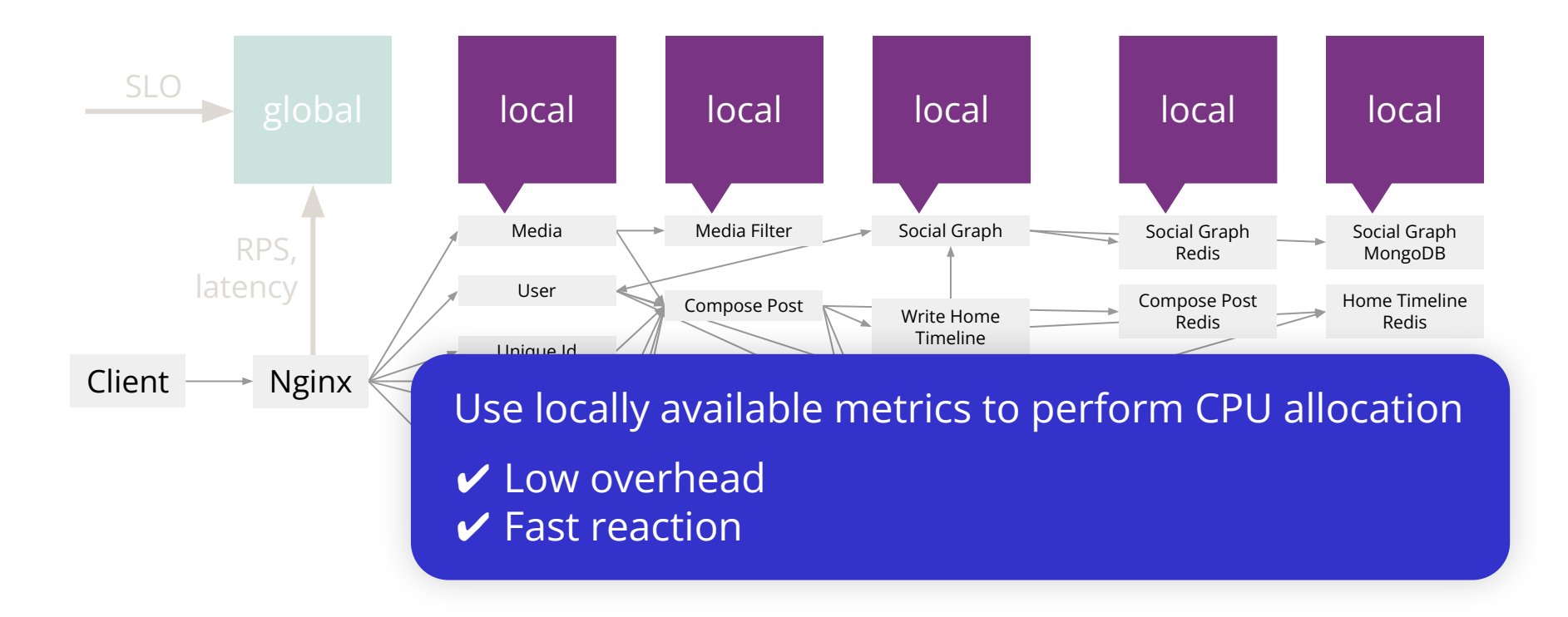

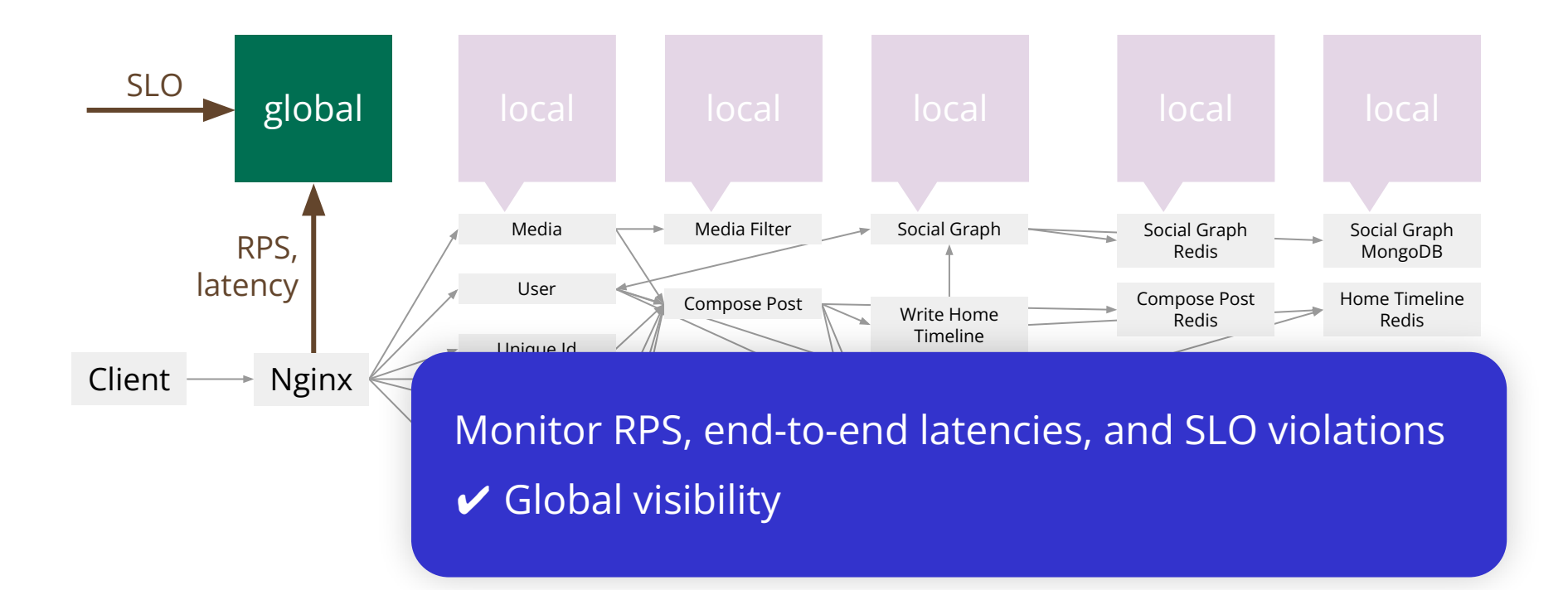

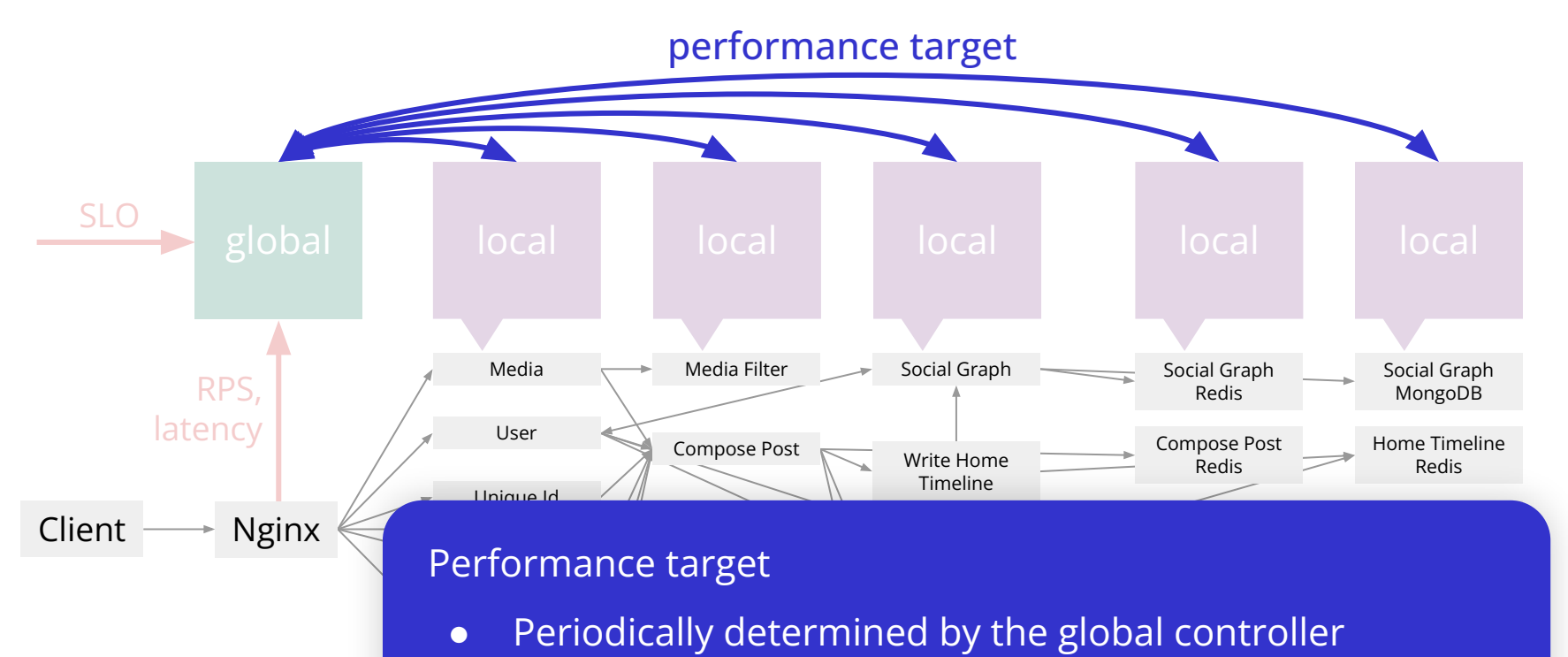

 $\overline{a}$  $\bullet$  . Lifebring focal contributers to remain autonom  $\frac{1}{2}$ • Enabling local controllers to remain autonomous

## **Implementing bi-level approach with Autothrottle**

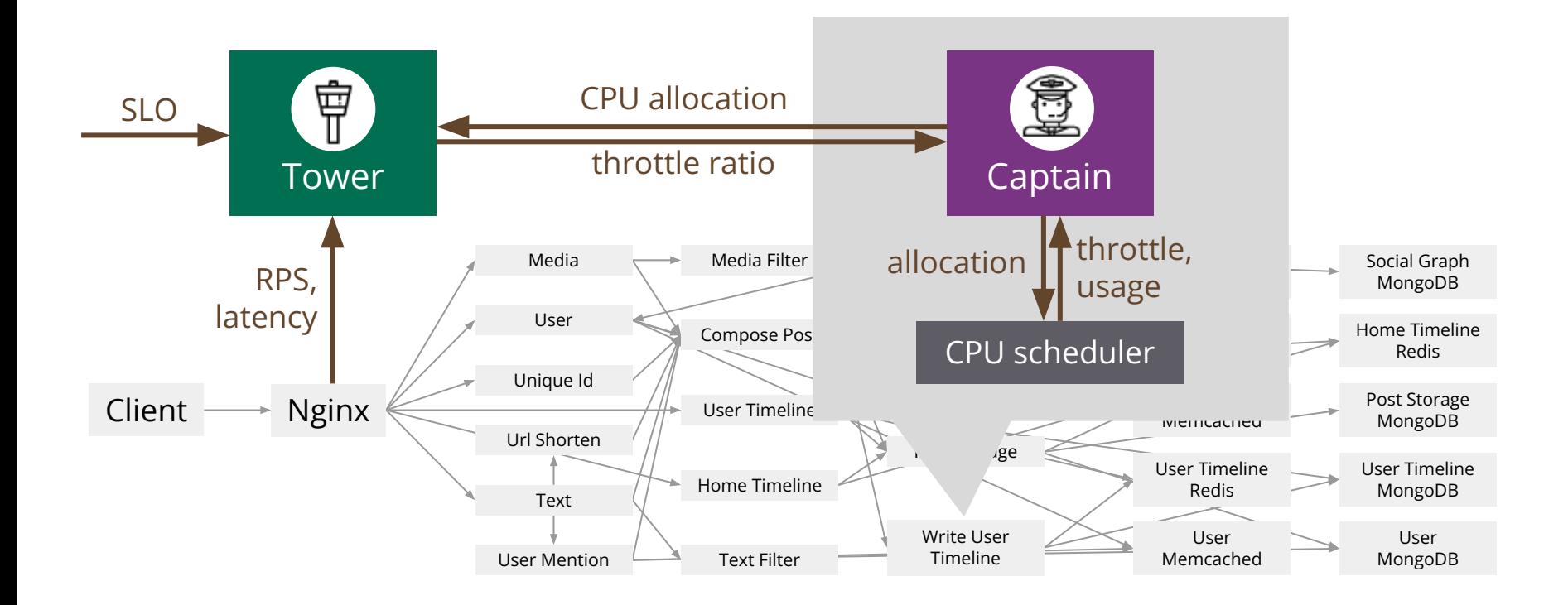

#### **Interface: throttle ratio**

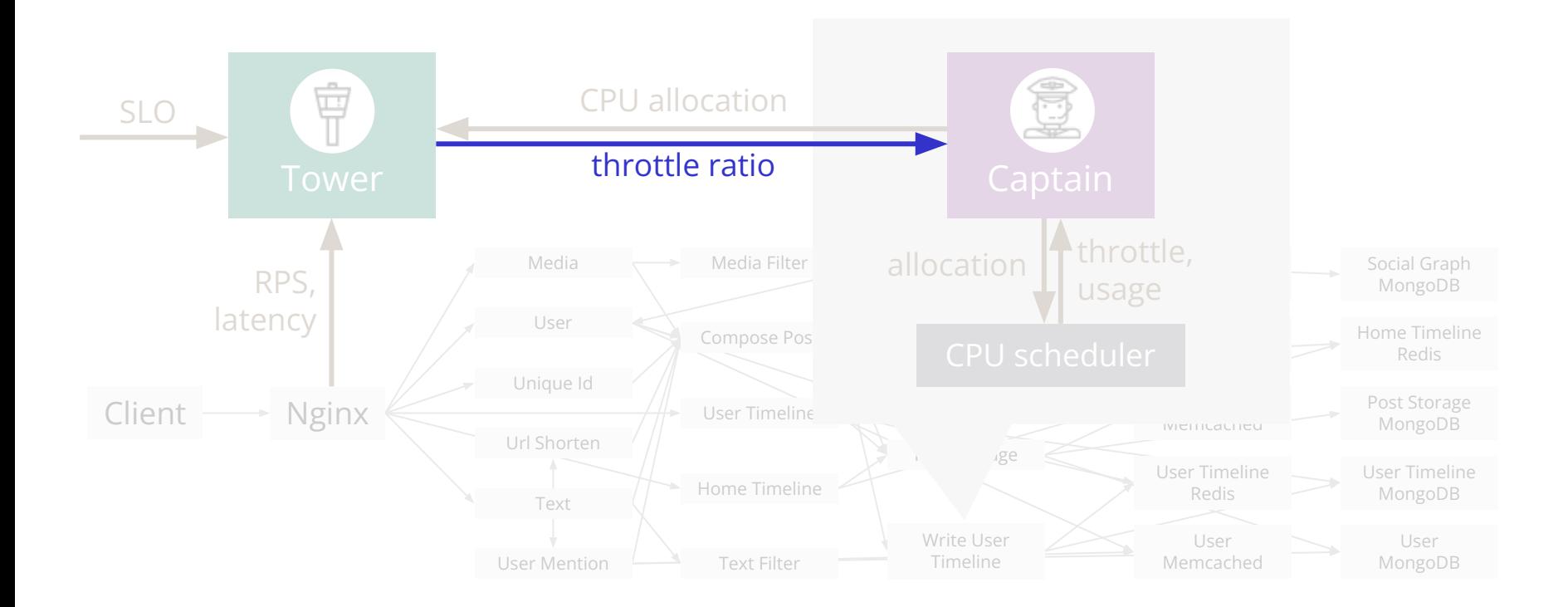

#### **Interface: throttle ratio**

● Example: Linux CFS (Completely Fair Scheduler)

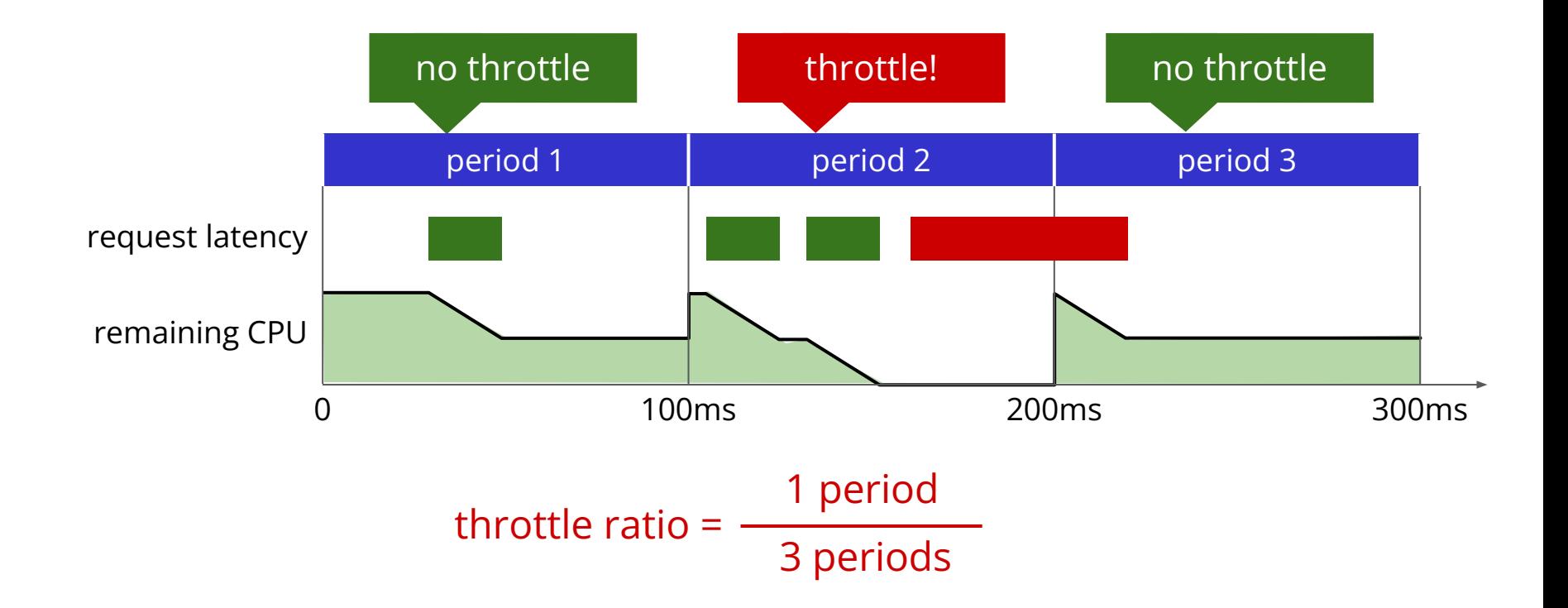

## **Throttle ratio has a higher correlation with latency**

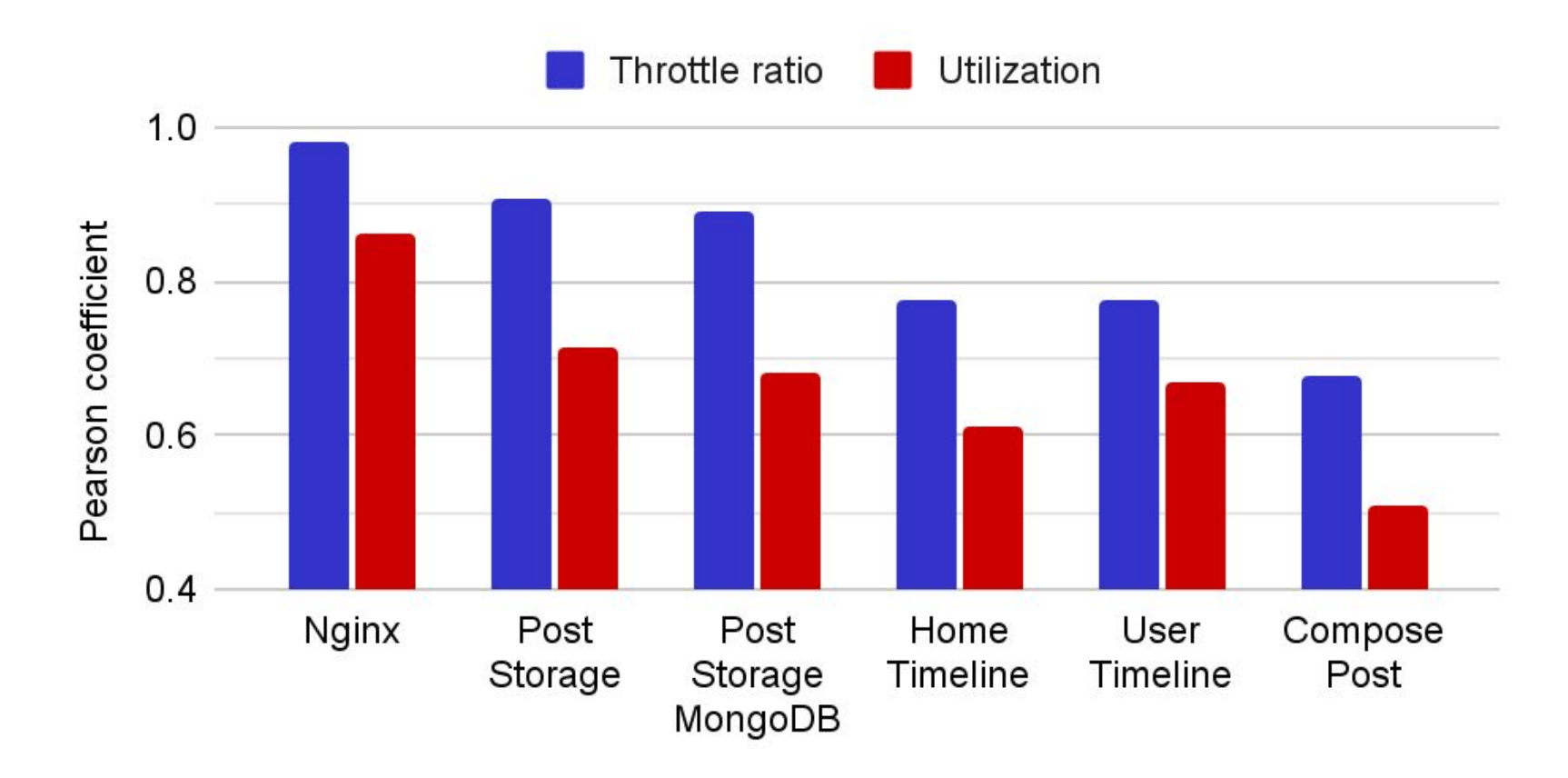

## **Service-level: fast and lightweight Captains**

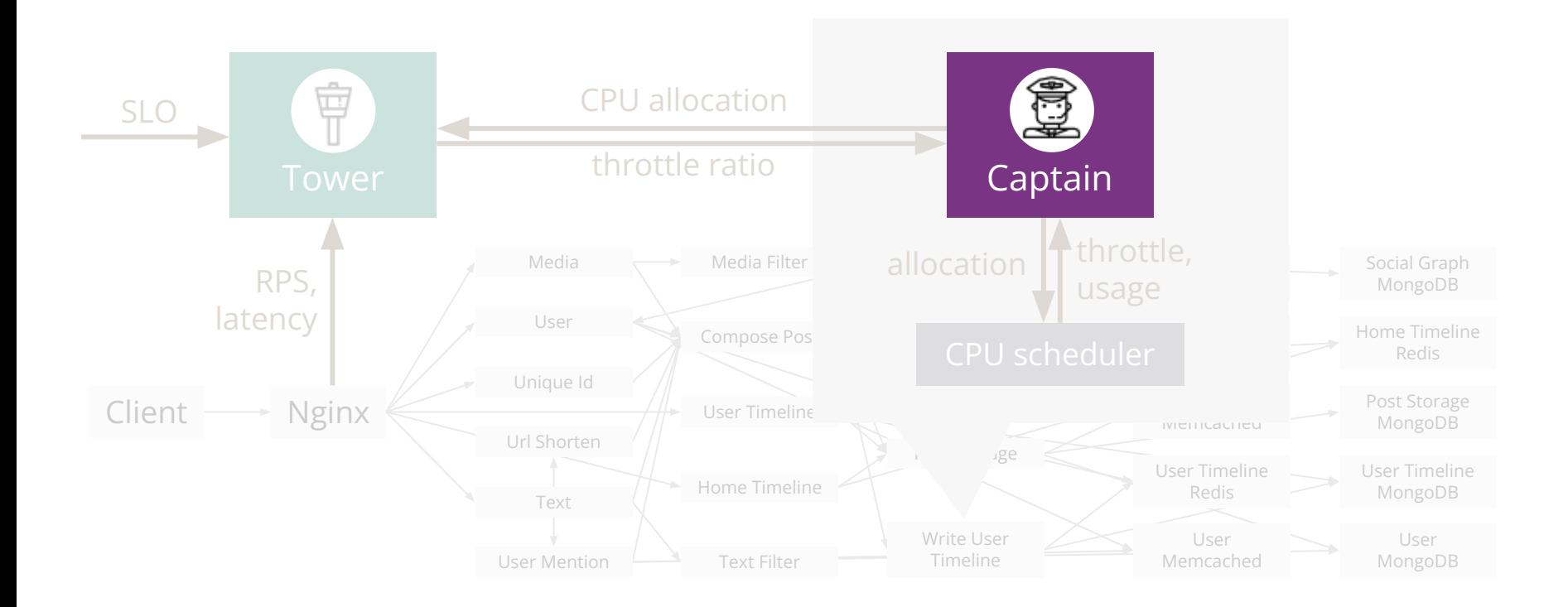

# **Service-level: fast and lightweight Captains**

- Closed-loop control based on throttle ratio target
- Collect data every 100ms, adjust allocation every 1s

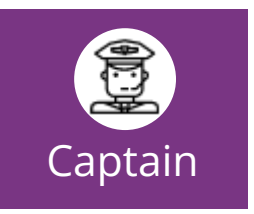

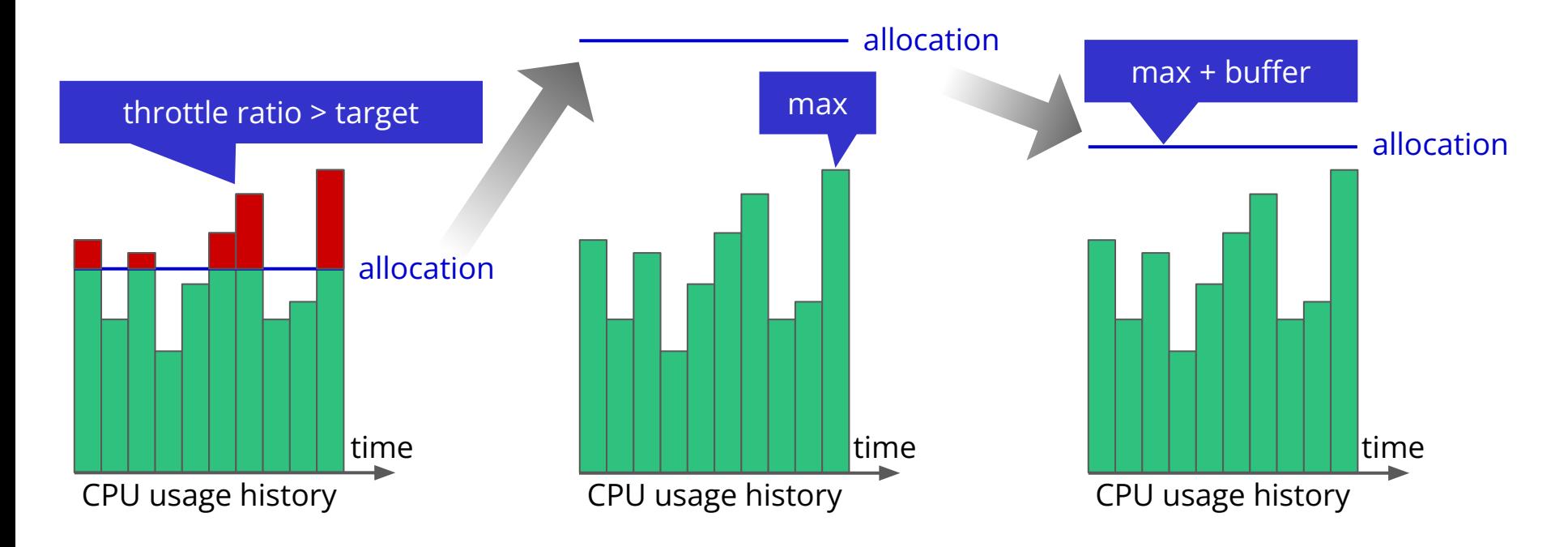

## **Application-level: online learning Tower**

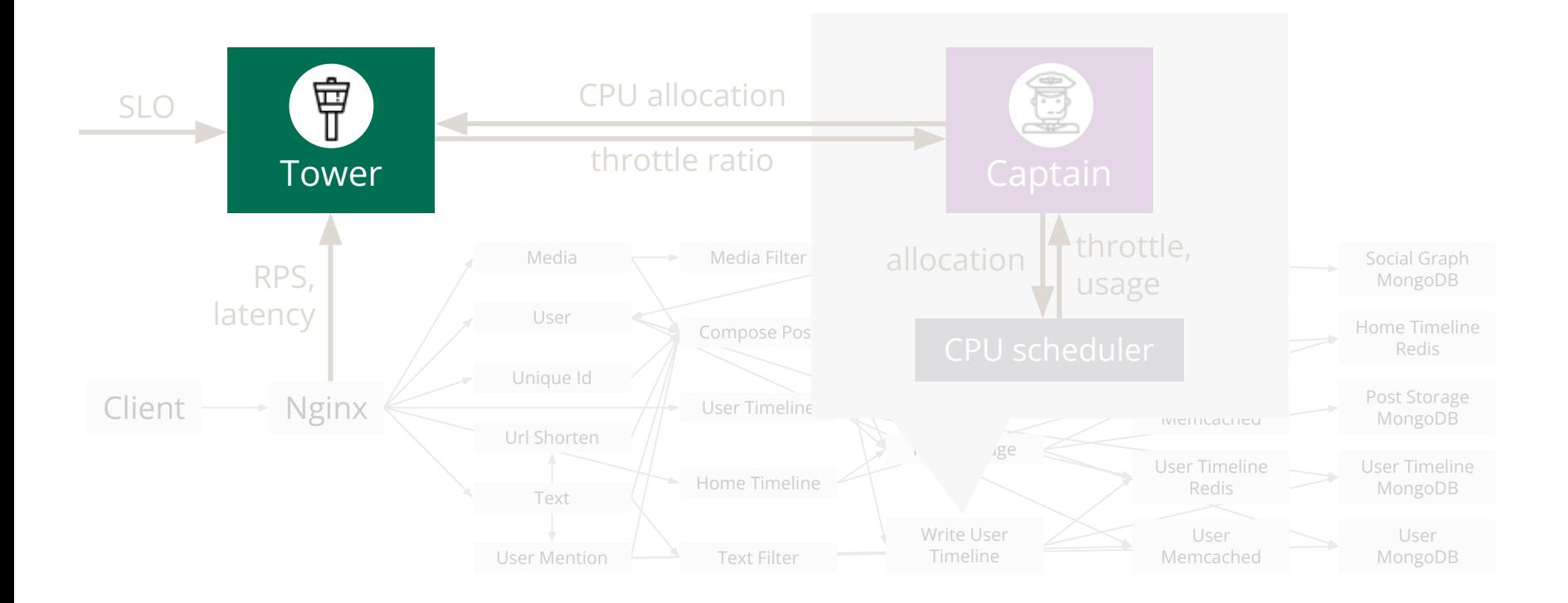

# **Application-level: online learning Tower**

- Determine the best throttle targets for Captains to achieve
- Lightweight online learning: contextual bandit algorithm
	- $\circ$  One step per minute, each step runs in  $\sim$ 100ms

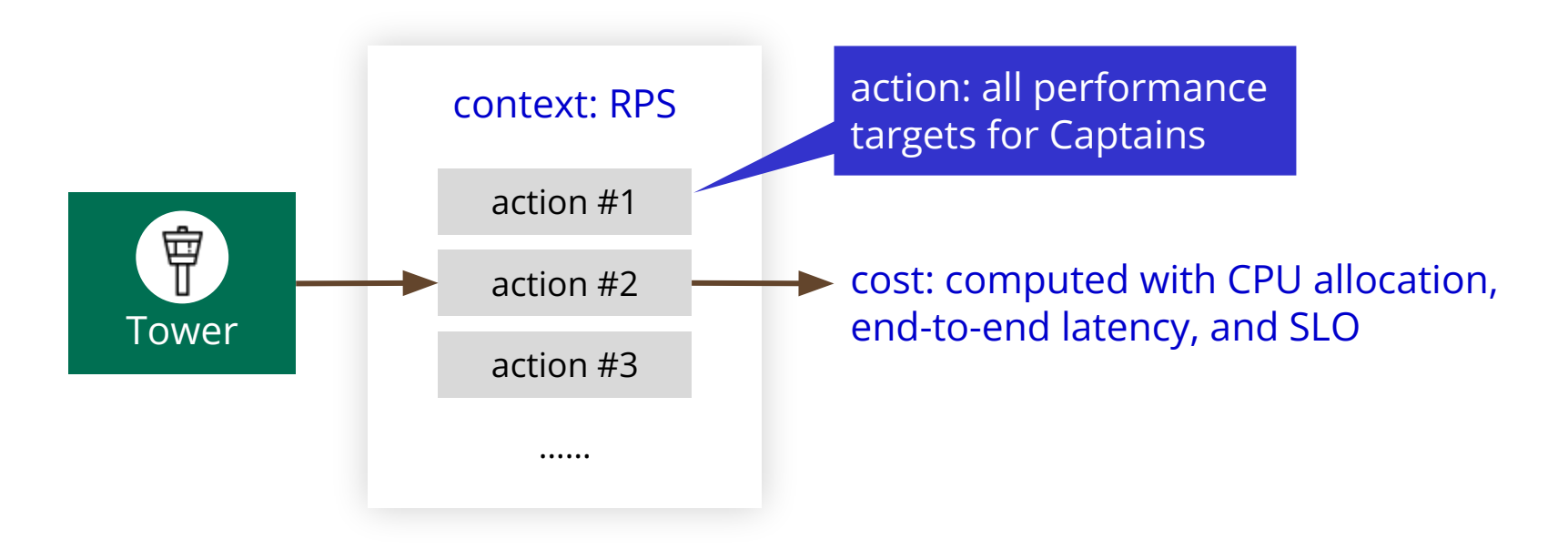

# **Evaluation methodology**

- Testbed: 5 Azure VMs, 160 CPU cores in total
- 4 workload traces
	- with patterns commonly observed in production environments
	- e.g. Puffer's streaming requests, Google's cluster usage, and Twitter tweets
- 3 benchmark applications
	- Train-Ticket
	- Hotel-Reservation from DeathStarBench
	- **Social-Network** used in Sinan

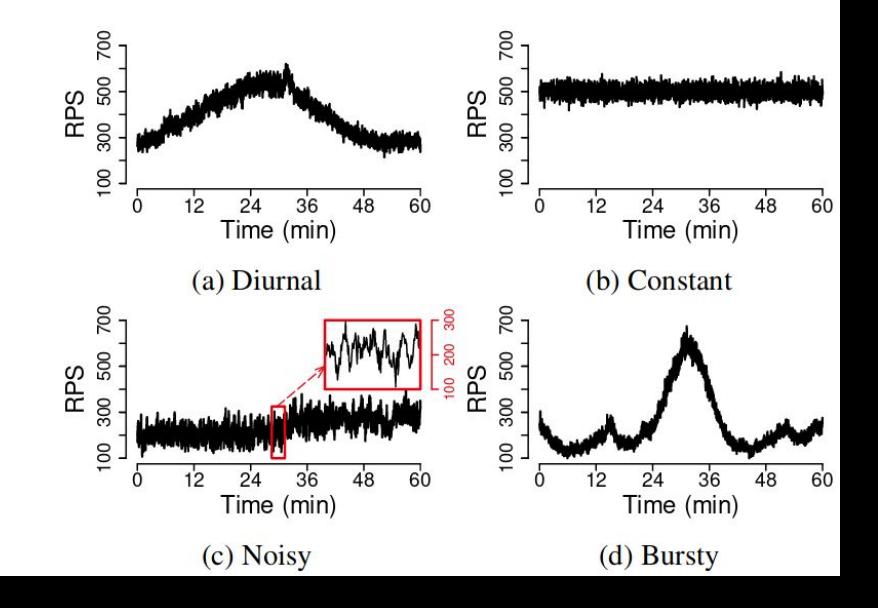

## **Evaluation results**

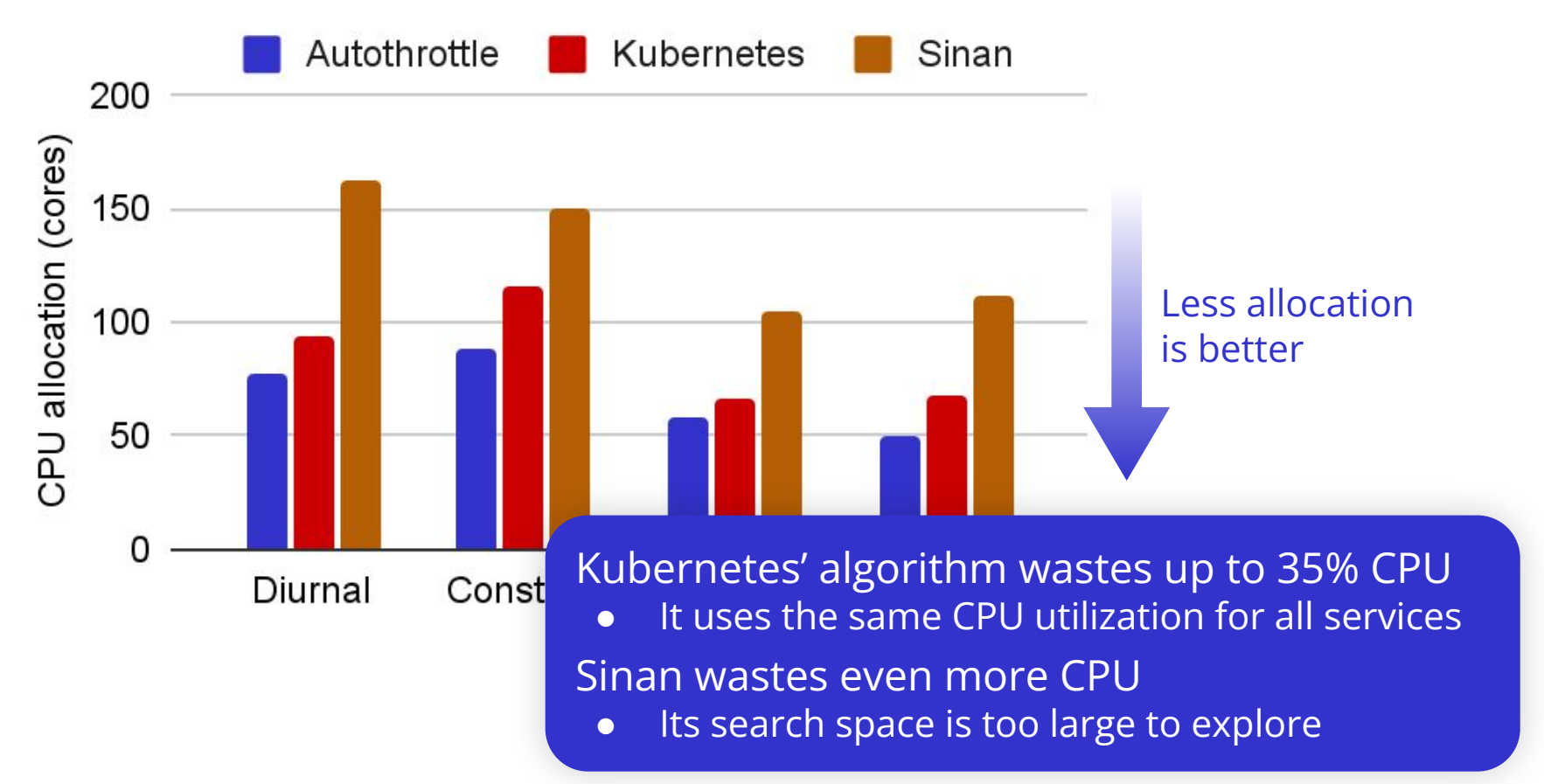

#### **Large-scale evaluation on a 512-core cluster**

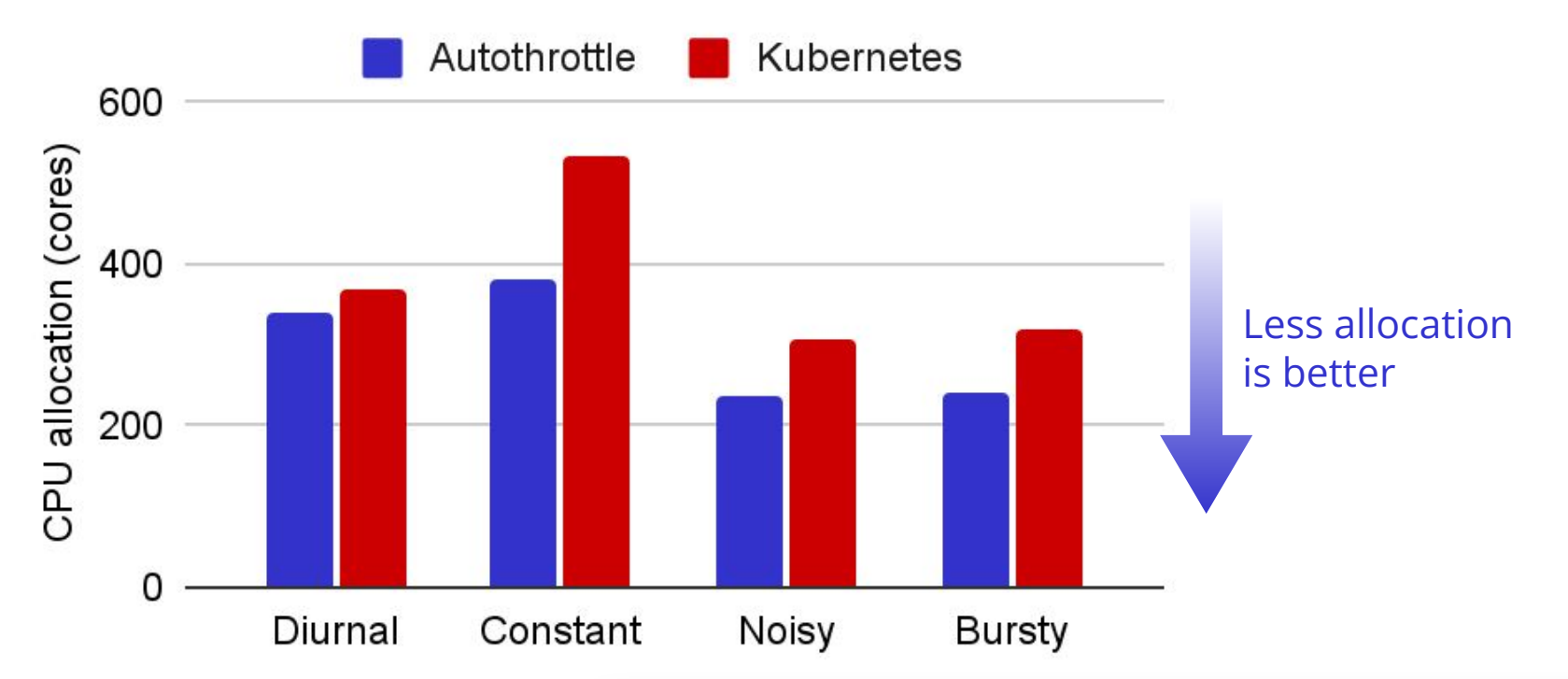

Kubernetes' algorithm wastes up to 39% CPU

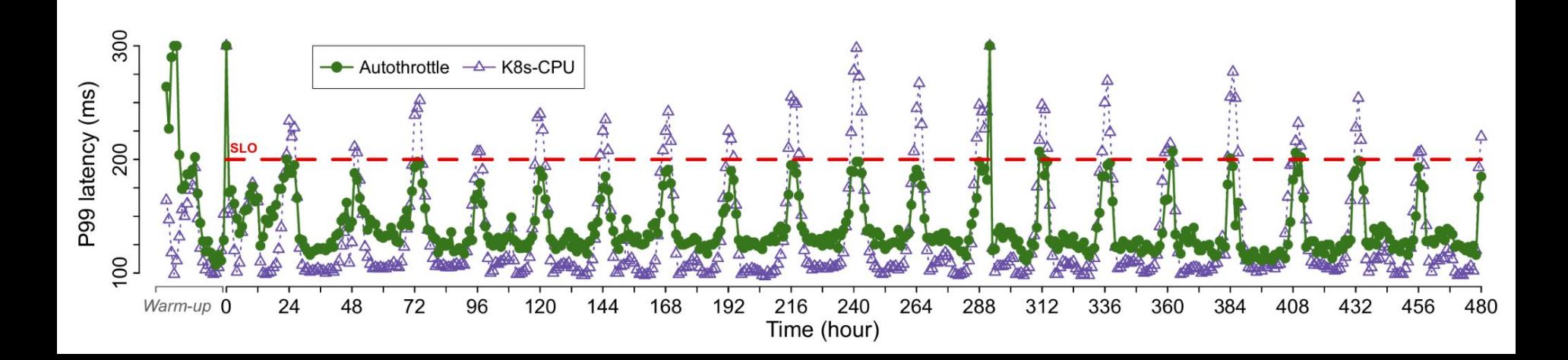

#### Autothrottle: automatic exploration K8s-CPU: manual parameter tuning

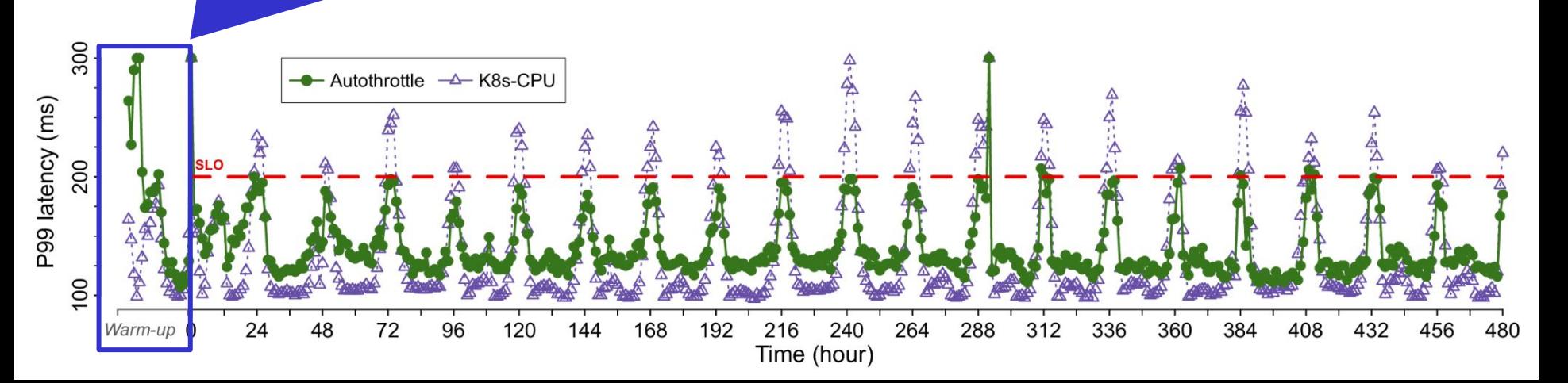

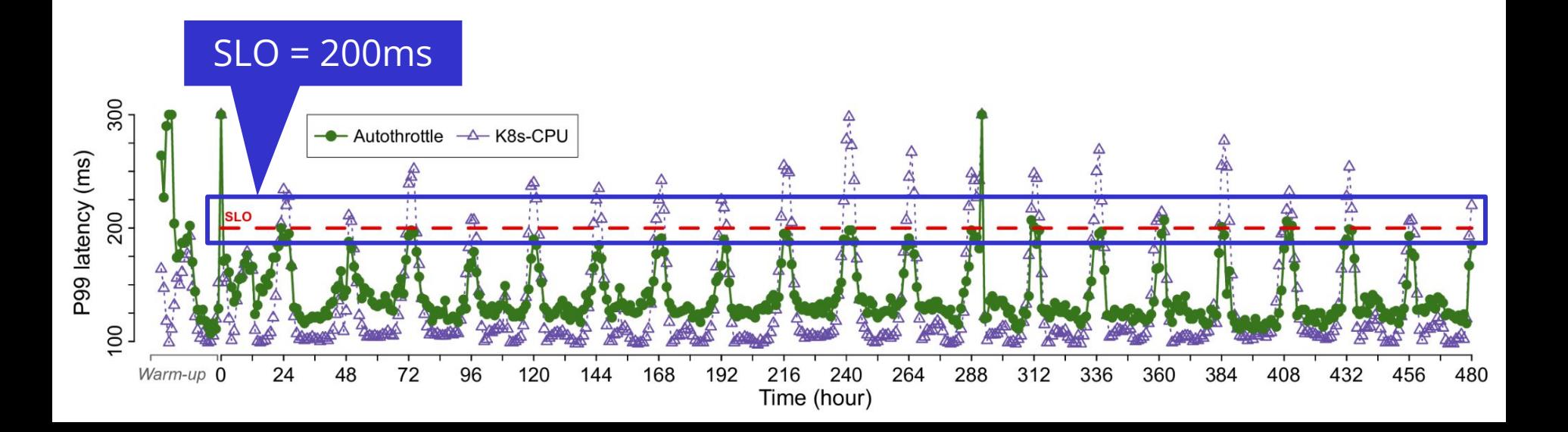

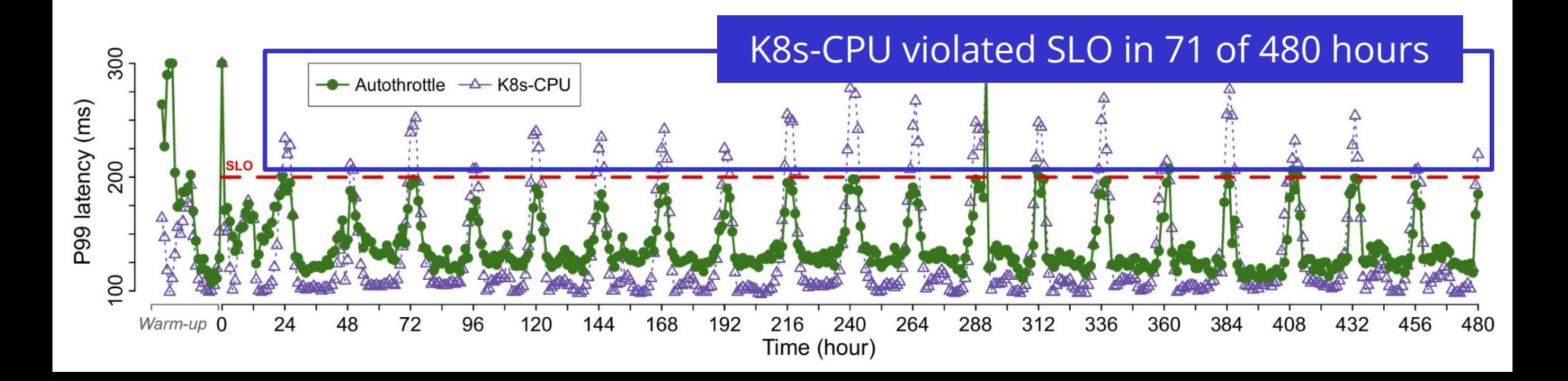

**A 21-day comparison**

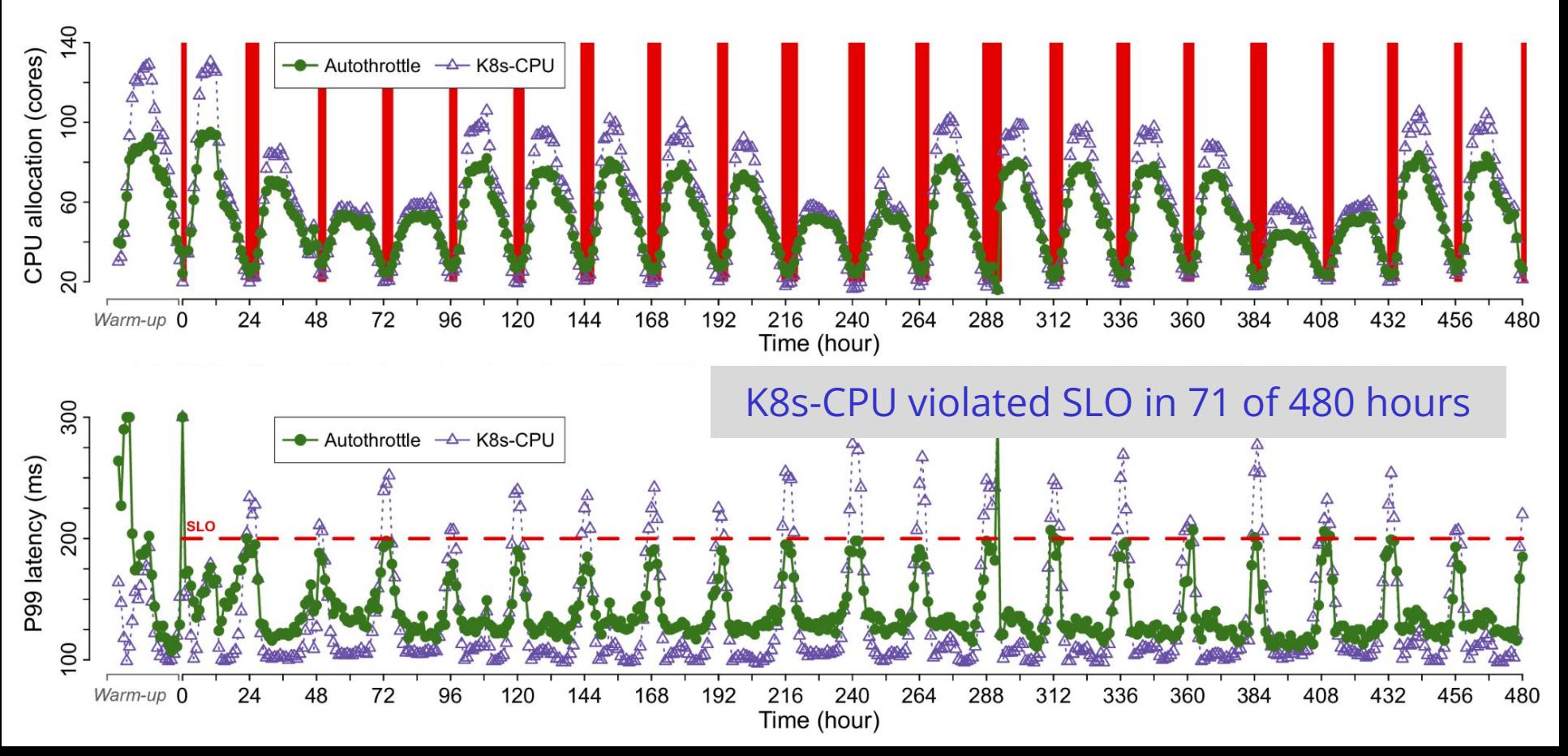

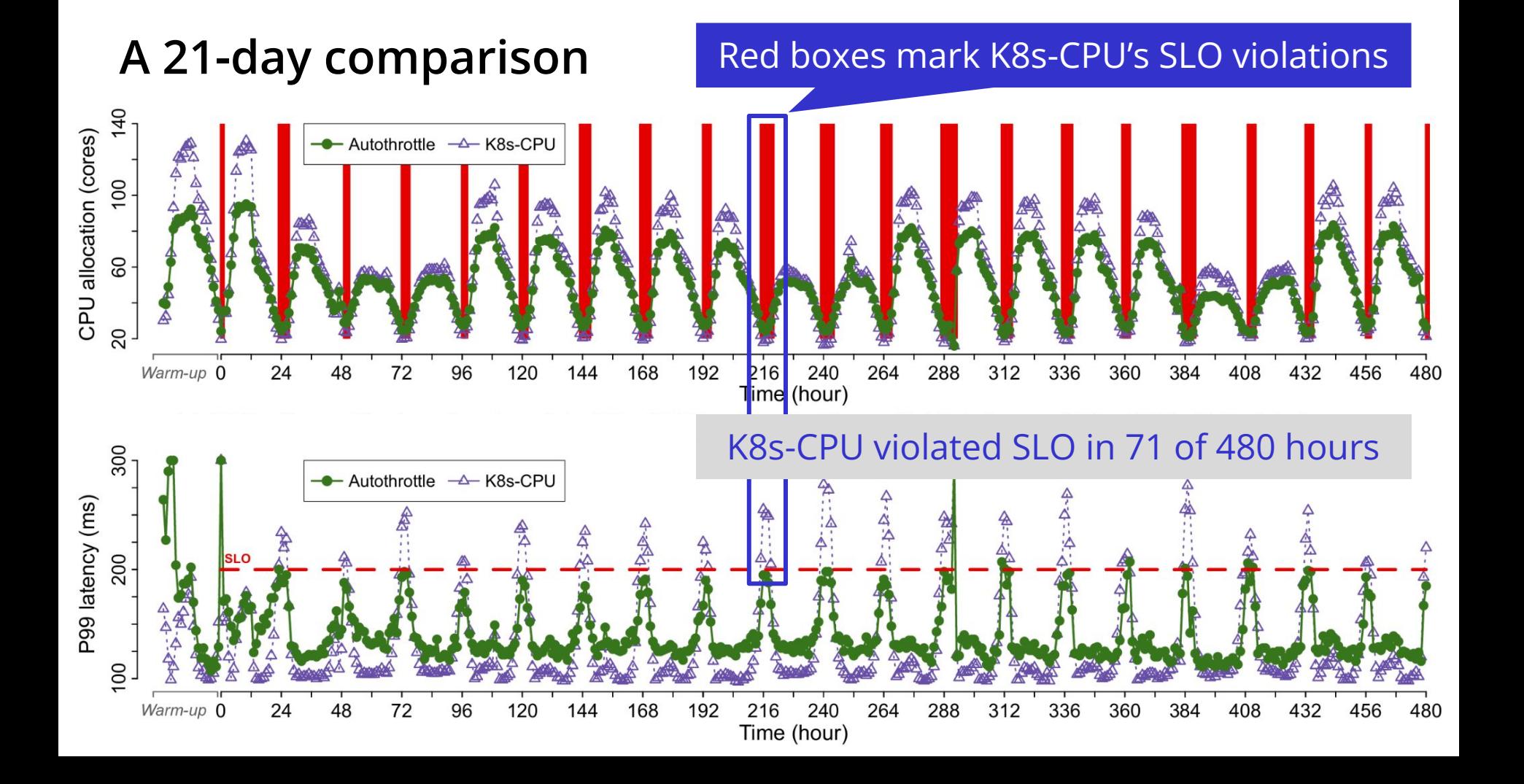

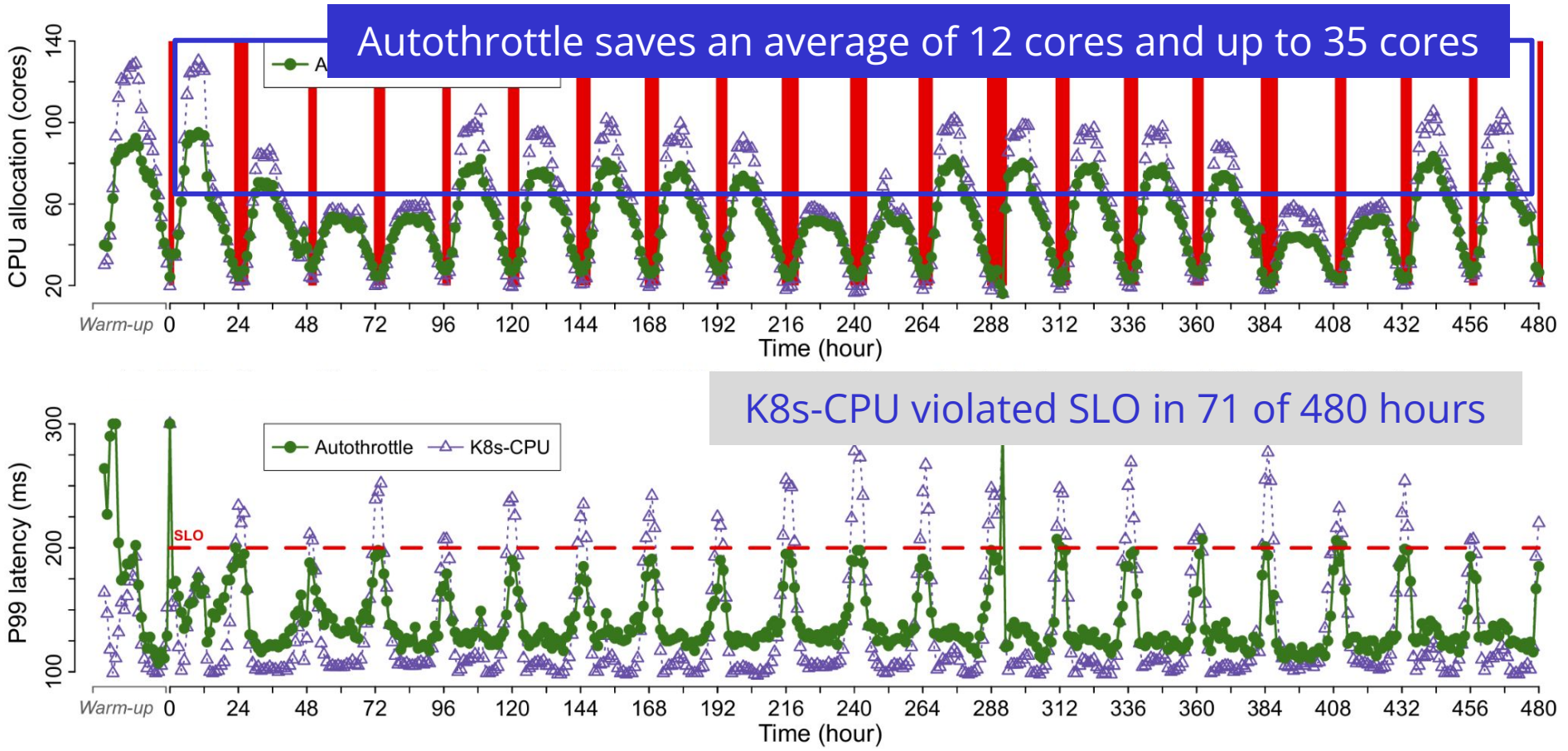

```
A 21-day comparison
```
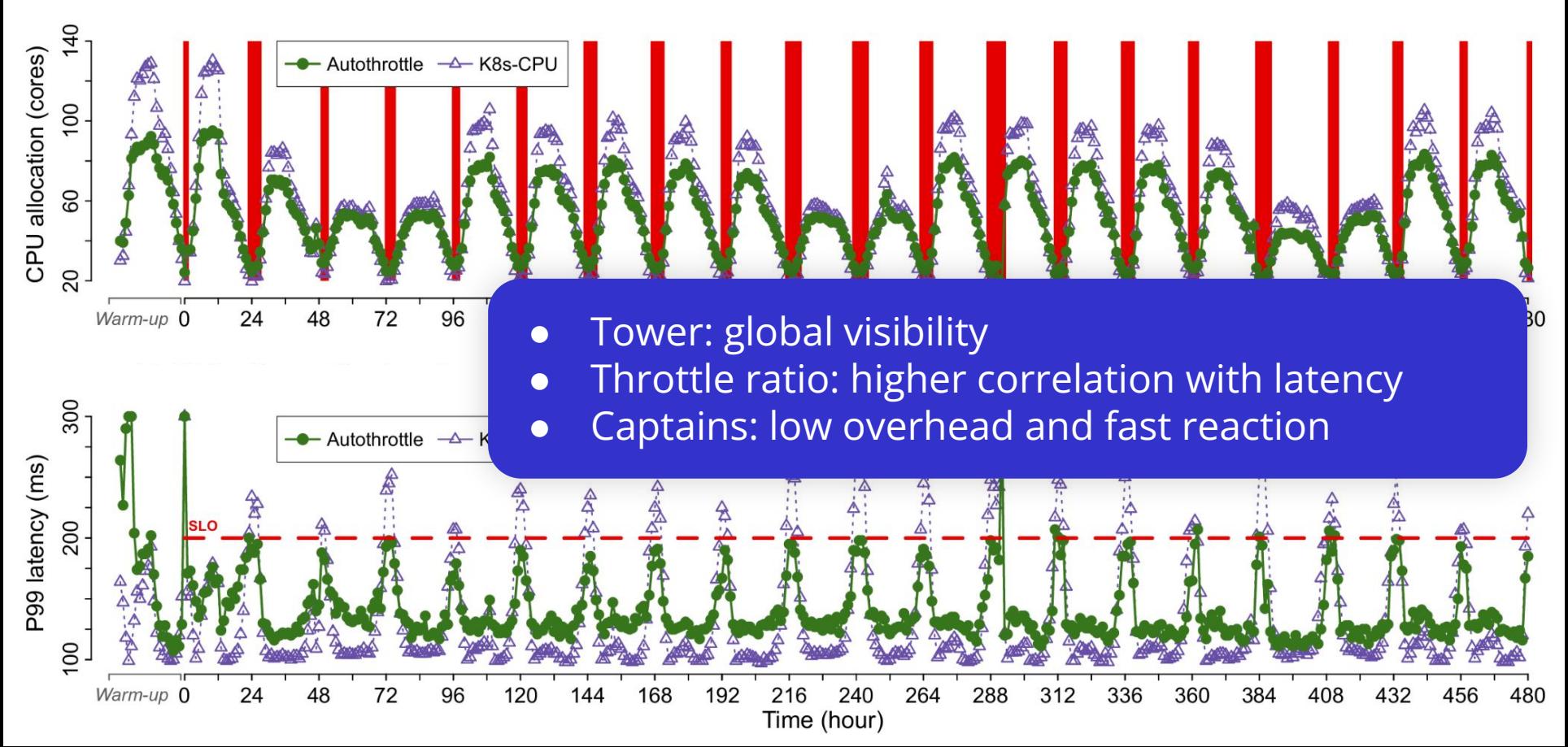

## **Conclusion**

- Autothrottle: a bi-level learning-assisted resource management framework for SLO-targeted microservices.
- Results show a CPU saving up to 26% while satisfying SLO
- Open-sourced at <https://github.com/microsoft/autothrottle>

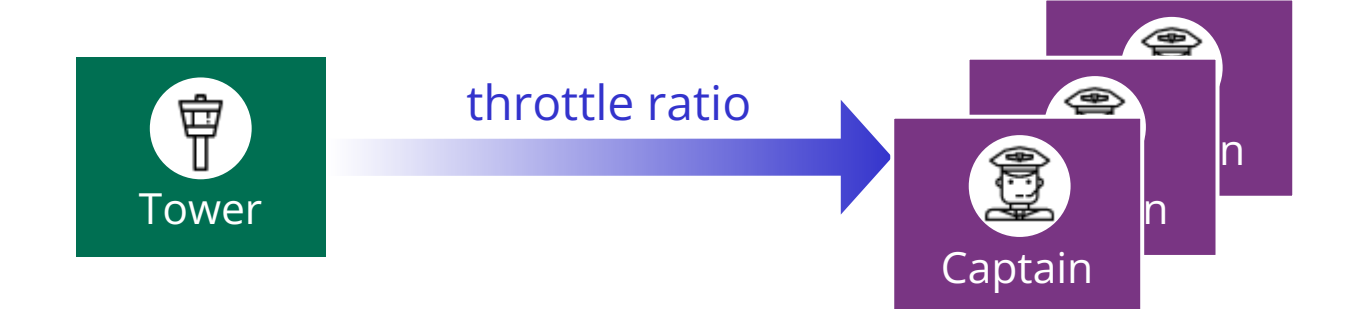